РАСПРЕДЕЛЕННЫЕ ИНФОРМ.-ВЫЧИСЛ. РЕСУРСЫ И МАТ. МОДЕЛИРОВАНИЕ **MKBM-2004** C.  $103-109$ РАБОЧИЕ СОВЕЩАНИЯ

# Принципы построения систем распределенных вычислений для решения задач горного дела на примере модели энтропийного анализа функциональных показателей угольных предприятий

 $C.E.$   $\Pi$ <sub>O</sub> $\Gamma$ <sup>\*</sup>

Аннотация. Разработан программный комплекс на основе технологии распределенных объектов Microsoft .NET Remoting, позволяющий оценивать деятельность угольных предприятий в удаленном режиме, а также методологическая база, содержащая принципы построения такого рода систем. В частности, на примере простой объектной реализации показан процесс построения серверных и клиентских доменов приложений, способных взаимодействовать как в локальной сети, так и в глобальной посредством сообщений между дистанцируемыми типами

### 1. Введение

Технологии распределенных объектов в течение последнего десятилетия достигли высокого уровня развития. В связи с этим в различных областях сферы деятельности человека появляются программные решения, ориентированные на технологии такого уровня. Большой рынок занимают распределенные комплексы, предназначенные для управления банковскими системами (обслуживание банкоматов, системы перевода денежных средств и так далее). Системы, работающие в сфере интерактивного развлечения (компания Hong Kong Telecom Interactive Multimedia Services, предоставляющая службу "видео по требованию", которая позволяет брать напрокат фильмы в электронном виде). Появились распределенные системы для управления данными о продукции, планирования ресурсов предприятия и компьютерного планирования проектов (компания "Боинг", обслуживающая свои базы данных с конструкторской документацией при помощи таких систем) [1]. В тоже время, несмотря на столь бурное развитие, существует ничтожно малое количество систем распределенных объектов, относящихся к горнодобывающей промышленности и позволяющих, в удаленном режиме, решать задачи управления геосистемами горного производства, а также вести геомеханический и газодинамический мониторинг.

# 2. Постановка задачи

В связи с актуальностью вышеописанной проблемы, была поставлена задача: на основе конкретного алгоритма разработать программный комплекс, реализующий спецификации распределенной системы, и на его примере создать

<sup>\*</sup>Институт угля и углехимии СО РАН.

методологическую базу построения систем распределенных объектов для решения широкого круга задач горного производства.

### 3. Разработка системы

Прикладной основой для построения программного комплекса послужила математическая модель, описанная в работе [2]. В качестве базовой была выбрана архитектура Microsoft .NET Remoting. Данная спецификация является последней разработкой Microsoft в сфере инструментальных средств для построения распределенных приложений. Она предоставляет набор классов для доступа к удаленным объектам на основе маршалинга через границы доменов или контекстов объектов и заменяет собой устаревшую архитектуру DCOM. Процесс разработки системы распределенных вычислений был разделен на несколько этапов. На первом этапе была сделана попытка, в рамках выбранной архитектуры, проанализировать прикладной аспект задачи, то есть математическую модель, и построить программную или объектную модель задачи.

А именно, выделить объекты следующих типов:

- объекты (классы), отвечающие за взаимодействие с базой данных, (так как выше представленный алгоритм оперирует с данными об угольных предприятиях и, следовательно, целесообразно хранить их на отдельном хосте с СУБД), причем, данный тип объектов должен содержать набор методов, которые выполняют действия только с источником данных на уровне SQL-инструкций и возвращают отсоединенные, необработанные, наборы данных (Data Sets) – Data Access Layer;
- объекты, отвечающие за "математику" алгоритма, т.е. расчет, представленных в нем формул, а также объекты, инкапсулирующие логику работы с отсоединенными наборами данных, полученных от классов Data Access Layer - Business Rules Layer;
- объекты, изолирующие бизнес-логику от изменений со стороны клиентской части и расположенные, в данном случае, между уровнем Business Rules и WinUI Layer (т. е. объекты, предоставляющие открытые классы и интерфейсы для клиентской части программного комплекса). Такой тип объектов называется Business Facade Objects - Business Facade Layer;
- объекты, обеспечивающие системные службы и функциональность системной инфраструктуры (в конкретном случае, это служба Windows, работающая как серверный домен приложения) - System Frameworks Layer;
- объекты клиентской части распределенного комплекса WinUI Layer.

На втором этапе, с учетом вышеизложенных требований, была построена UML-модель объектов, составляющих проект. Здесь, для наглядности, приведены только диаграммы классов серверной стороны.

Стоит заметить, что уровень Business Facade содержит интерфейсы и соответствующие им классы, по структуре сходные с классами уровня Business Rules, за тем исключением, что в них инкапсулированы только те методы, которые имеют модификатор public на уровне Business Rules. Следовательно,

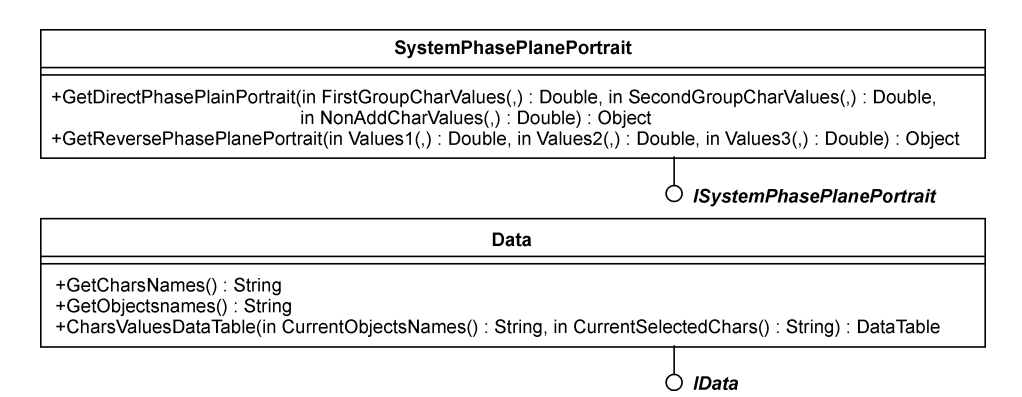

Рис. 1. Диаграмма классов Business Facade Layer

#### **CommonObjects**

-Dispersion(in Values(): Double): Double<br>-AverageOfDistribution(in Values(): Double): Double -IntegralEntropy(in Values(,) : Double) : Double -MarginalDistribution(in Values(,) : Double) : Double<br>#DifferenceOfIntegralEntropies(in Values1(,) : Double, in Values2(,) : Double) : Double<br>#LifferenceOfIntegralEntropies(in Values1(,) : Double, in Values2(,) : Double) :

Data

+GetCharsNames(): String

+GetObiectsnames(): String

+CharsValuesDataTable(in CurrentObjectsNames() : String, in CurrentSelectedChars() : String) : DataTable

#### **SystemPhasePlanePortrait**

-Correlation(in Values1(): Double, in Values2(): Double): Double

- EllipseRotation(in Values1() : Double, in Values2() : Double) : Double<br>- EllipseRotation(in Values1() : Double, in Values2() : Double) : Double<br>- aAxis(in Values1() : Double, in Values2() : Double) : Double<br>- bAxis(in Va

- 
- 
- -EllipseXY(in Values1() : Double, in Values2() : Double) : Double
- Empress (in Values 1 () : Double, in Values 2 () : Double) : Double<br>-Objects XY (in Values 1 () : Double, in Values 2 () : Double) : Double<br>+GetDirectPhasePlainPortrait(in Values 1 (,) : Double, in Values 2 (,) : Double, i

+GetReversePhasePlanePortrait(in Values1(,) : Double, in Values2(,) : Double, in Values3(,) : Double) : Object<br>+GetReversePhasePlanePortrait(in Values1(,) : Double, in Values2(,) : Double, in Values3(,) : Double) : Object

<<struct>> DirectPhasePlanePortraitStructure +aAxis : Double +bAxis : Double +EllipseRotation : Double +EllipseArea : Double +Correlation : Double<br>+ObjectsXY : Double<br>+EllipseXY : Double

| +aAxis : Double<br>+bAxis : Double<br>+EllipseRotation: Double<br>+EllipseArea : Double<br>+Correlation Double<br>+ObjectsXY: Double | < <struct>&gt;<br/><b>ReversePhasePlanePortraitStructure</b></struct> |  |
|----------------------------------------------------------------------------------------------------|-----------------------------------------------------------------------|--|
|                                                                                                    | +EllipseXY : Double                                                   |  |

Рис. 2. Диаграмма классов Business Rules Layer

 $C.E.$   $I$ Iono $6$ 

| <b>DataAccess</b>                                                                                                    |  |  |  |
|----------------------------------------------------------------------------------------------------|--|--|--|
| -ConnectionString: String<br>-cn: OleDbConnection<br>-da : OleDbConnection<br>-ds : DataSet<br>-command: OleDbCommand<br>-evlog : EventLog                                                                      |  |  |  |
| $+New()$<br>+GetData(in SelectQuery(): String, in srcTable: String): DataSet<br>+AutoGetData(in SelectQuery(): String, in srcTable: String): DataSet<br>#CanBePooled(): Boolean<br>#Deactivate()<br>#Finalize() |  |  |  |

 $\overline{\circ}$  IDataAccess

Рис. 3. Диаграмма классов Data Access Layer

включив вызовы этих методов в функции уровня Business Facade, можно сформировать ограничения (изоляцию) между объектами слоев Business Facade и Business Rules.

Следующим шагом в разработке системы стала генерация программного каркаса проекта. На основе построенных UML-моделей были созданы классы соответствующих уровней (Data Access Layer, Business Rules Layer, Business Facade Layer, System Frameworks Layer, WinUI Layer). Генерация производилась в формате языка VB.NET. В качестве серверного домена приложения был выбран Windows Services-компонент, который при запуске открывает определенный порт (например, порт 4000) и прослушивает его на предмет запросов к дистанцируемым объектам от удаленных клиентов (рис. 4, 5).

На данную службу возлагаются функции по настройке инфраструктуры .NET Remoting. A именно, при запуске данного сервиса объявляется имя домена приложения, в нем указывается вид и режим активизации, передаваемых по ссылки объектов, а также, сами эти объекты, их URI (Uniform Resource Identifier); указывается тип канала (tcp  $u/$ или http) и порт. Настройка может

| <b>Virus</b><br>$-1$                                      | Описание    | Состояние | Тип запуска      | Вход от инени   |
|-----------------------------------------------------------|-------------|-----------|------------------|-----------------|
| <b>Ro</b> Alerter                                         | Notifies se |           | Вручную          | Локальная сл    |
| Re Application Layer Gateway Service                      | Provides s  |           | Вручную          | Локальная сп.   |
| Re Application Management                                 | Provides s  |           | Вручную          | Локальная сис   |
| <b>卷y ASP.NET State Service</b>                           | Provides s  |           | Вручную          | . <b>ASPNET</b> |
| Ra Automatic Updates                                      | Enables th  | Paбoraer  | <b>ABTO</b>      | Локальная сис   |
| RuBackground Intelligent Transfer Service                 | Uses idle   | Paбoraer  | ABTO.            | Локальная онс   |
| <b>Ro CloBook</b>                                         | Enables Cl  |           | <b>Вручную</b>   | Локальная сис   |
| RoCOM+ Event System                                       | Supports    | Paбoraer  | Вручную          | Локальная ок    |
| 电COM+ System Application                                  | Manages t   | Работает  | <b>Boy-HIVIO</b> | Локальная сис   |
| ReComputer Browser                                        | Maintains   | Работает  | <b>ARTO</b>      | Локальная сис   |
| <b>RigCryptographic Services</b>                          | Provides t  | Работает  | <b>ARTO</b>      | Локальная сис   |
| RaDHCP Client                                             | Manages     | Работает  | <b>ARTO</b>      | Локальная ок….  |
| So Distributed Link Tradong Client                        | Maintains L | Paбoraer  | ABTO             | Локальная ок    |
| WaDistributed Transaction Coordinator                     | Coordinat   |           | Воучную          | Сетевая служба  |
| RaDNS Client                                              | Resolves    | Paбoraet  | ARTO             | Сетевая служба  |
| <sup>co</sup> o Entropy Analysis. Phase Plane Portrait WS |             | Paбoraer  | <b>ABTO</b>      | Локальная сис   |
| <b>Ra</b> Error Reporting Service                         | Allows err  | Работает  | ABTO             | Локальная ок    |
| 图eEvent Log                                               | Enables e   | Paбoraet  | <b>ABTO</b>      | Локальная сис   |

Рис. 4. Работающий серверный домен приложения в виде Windows-сервиса

Яктивные подключения

107

| PID<br>1192<br>780<br>1192 |
|----------------------------|
|                            |
| 804                        |
| 1192                       |
|                            |
| 3264                       |
| 3264                       |
| 1304                       |
| 908                        |
| 4                          |
|                            |

Рис. 5. Серверный домен приложения открыт по порту 4000

производиться как программно, так и при помощи конфигурационного файла. В нашем случае, конфигурационный файл представляет собой документ в XML формате:

```
<configuration>
   <system.runtime.remoting>
      <application name="EntropyAnalysis.PhasePlanePortraitService">
         <service>
            <wellknown mode="Singleton"
type="EntropyAnalysis.PhasePlanePortraitBF.SystemPhasePlanePortrait,
                      EntropyAnalysis.PhasePlanePortraitBF"
               objectUri="SystemPhasePlanePortraitURI" />
            <wellknown mode="Singleton"
                type="EntropyAnalysis.PhasePlanePortraitBF.Data,
                      EntropyAnalysis.PhasePlanePortraitBF"
               ObjectUri="DataURI" />
         </service>
         \langle channel s \rangle<channel ref="tcp" port="4000" />
         \langle/channels>
      </application>
   </system.runtime.remoting>
</configuration>
```
Вызов этого файла можно добавить в процедуру запуска службы Windows при помощи оператора [3]:

### RemotingConfiguration.Configure("имя\_файла.config")

Необходимо учесть, что при разработке клиентской части программного комплекса инфраструктура .NET Remoting должна быть сконфигурирована с учетом настроек серверной части, т.е. содержать либо программную настройку, либо вызов конфигурационного файла, следующего содержания:

108 С.Е. Попов

```
<configuration>
   <system.runtime.remoting>
      <application name="EntropyAnalysis">
         <client>
            <wellknown
type="EntropyAnalysis.PhasePlanePortraitBF.SystemPhasePlanePortrait,
                  EntropyAnalysis.PhasePlanePortraitBF"
     url="tcp://remote.kemsc.ru:4000/SystemPhasePlanePortraitURI" />
            <wellknown
               type="EntropyAnalysis.PhasePlanePortraitBF.Data,
                     EntropyAnalysis.PhasePlanePortraitBF.
               url="tcp://remote.kemsc.ru:4000/DataURI" />
         </client>
         <channels>
            <channel ref="tcp" port="0" />
         </channels>
      </application>
   </system.runtime.remoting>
</configuration>
```
Тип маршалируемых объектов и тип порта должен совпадать с настройками, указанными на стороне сервера, имя приложения, вызывающее удаленные объекты, должно быть изменено на имя сборки клиентской части программы, в качестве номера порта выбрано значение 0, что позволяет инфраструктуре .NET Remoting устанавливать любой свободный порт на стороне клиента [3]. Последним этапом в разработке комплекса стало его развертывание, как на стороне сервера, так и на стороне клиента. В отличие от технологии Microsoft DCOM, .NET Remoting не требует регистрации и установки тех или иных удаленных компонентов, все, что необходимо сделать это переписать файлы проекта в любую папку и запустить программу на выполнение, со стороны клиента, и службу Windows – со стороны сервера. Инфраструктура .NET Remoting сама настроит все необходимые компоненты с учетом конфигурационных файлов. Единственным условием, накладываемым на операционную среду, в которой будет установлен комплекс, является: установленная среда .NET Framework версии 1.0 и выше. Схема работы комплекса показана на рис. 6.

## 4. Выводы

В результате проделанной работы был разработан программный комплекс, позволяющий оценивать деятельность угольных предприятий в удаленном режиме, а именно графически моделировать задачи двух типов: определение рейтинга объекта (шахты) по совокупности показателей (прямая задача); определение рейтингов показателей в системе объекта (шахты), т. е. строить фазовые портреты системы уникальных объектов. В качестве тестового примера были использованы экономические показатели 2001 г., такие как добыча, производительность, себестоимость, численность персонала, которые рассматривались на 77 объектах (шахтах). Тем самым, была сформирована общая методология

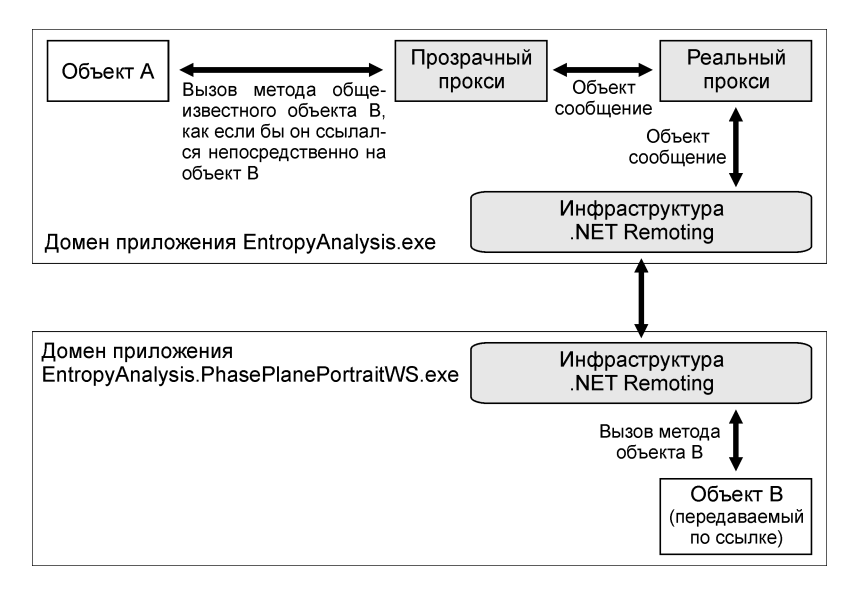

Рис. 6. Схема взаимодействия клиентов с удаленными объектами

построения систем распределенных вычислений, которая позволит в уже ближайшее время решать широкий класс задач управления геосистемами горного производства, а также создать новый класс систем геомеханического и газодинамического мониторинга.

# Список литературы

- [1] Эммерих В. Конструирование распределенных объектов. Методы и средства программирования интероперабельных объектов в архитектурах OMG/CORBA, Microsoft/COM и Java/RMI: Пер. с англ. – М.: Мир, 2002.
- [2] Логов А.Б., Кочетков В.Н., Рожков А.А. Энтропийный подход к моделированию процесса реструктуризации угольной отрасли. – Кемерово-М.: Изд. Ин-та угля и углехимии СО РАН, 2001.
- [3] Маклин С., Нафтел Дж., Уильямс К. Microsoft .NET Remoting: Пер. с англ. М.: Торгово-издательский дом "Русская редакция", 2003.